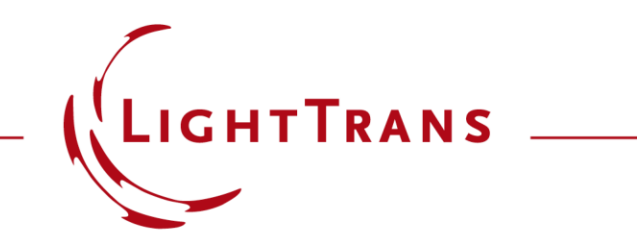

**VirtualLab Fusion Applications, Technology & Workflows**

# **AR & MR Devices – How to Model Light Guides in VirtualLab Fusion**

Presenter: Olga Baladron-Zorita & Dr Stefan Steiner LightTrans International

# **Links of Interest**

- LightTrans website: [www.LightTrans.com](http://www.lighttrans.com/)
- Our past webinars: [www.LightTrans.com/products](http://www.lighttrans.com/products-services/learning/webinars)services/learning/webinars
- Find a VirtualLab Fusion distributor in your region: [www.LightTrans.com/company/distributors](http://www.lighttrans.com/company/distributors)
- You have further questions? Drop us a line at [info@LightTrans.com](mailto:info@LightTrans.com) or [support@LightTrans.com](mailto:support@LightTrans.com)
- Subscribe to our newsletter: [www.LightTrans.com/newsletter](http://www.lighttrans.com/newsletter)
- Connect with us on the following social networks:
	- LinkedIn [\(www.linkedin.com/company/lighttrans\)](http://www.linkedin.com/company/lighttrans)
	- − Twitter ([www.twitter.com/LightTrans](http://www.twitter.com/LightTrans))
	- YouTube [\(www.youtube.com/LightTransInternational](http://www.youtube.com/LightTransInternational))
- Check out our downloads page to see VirtualLab in action across a broad range of fields of application: [www.LightTrans.com/resources/downloads](http://www.lighttrans.com/resources/downloads)
- Want to give VirtualLab Fusion a test drive? Request a trial version: [www.LightTrans.com/resources/trial-software](http://www.lighttrans.com/resources/trial-software)
- Interested in purchasing VirtualLab Fusion? Check out our products, licence model and learn more about additional evaluation possibilities: [www.LightTrans.com/products-services/virtuallab](http://www.lighttrans.com/products-services/virtuallab-fusion/editions-toolboxes)fusion/editions-toolboxes

## **Check out our Previous Webinar on this Topic!**

<mark>△</mark>

#### PRODUCTS & SERVICES APPLICATIONS COMPANY **RESOURCES**

### $\alpha$

**To the [webinar](https://www.lighttrans.com/products-services/learning/webinars/webinars-entries/lightguides-for-mixed-reality-glasses-design-techniques-and-challenges.html)**

Webinar in Cooperation With Photonics Media

## Lightguides for Mixed Reality Glasses: Design Techniques and Challenges

The use of lightguides with diffraction gratings has become of great interest in the development of augmented reality and mixed reality glasses. The propagation of light through such lightguides requires simulation techniques beyond ray tracing. It must be possible to include physicaloptics effects in a controllable manner to meet the needs in modeling and design. This webinar will introduce you to a suitable physical-optics modeling technology and demonstrate it in the software VirtualLab Fusion.

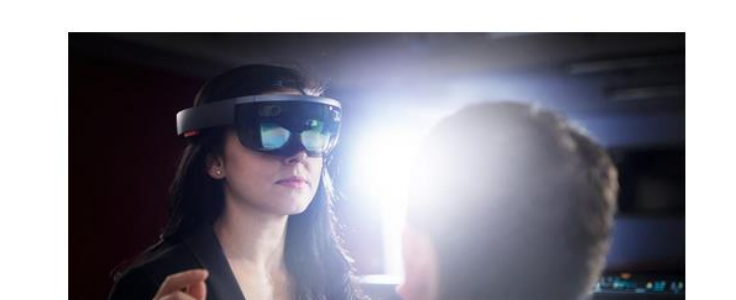

For a more in-depth discussion of the technological background and more cool results, check out our previous webinar on the topic of light guide devices for AR & MR applications!

> Scientists, engineers, and others whose work involves AR/MR technologies who are looking to improve their knowledge of lightguide design. Whether you are designing or developing AR/MR glasses, this webinar will provide insight into gaps in current design trends and how to

## 4 www.LightTrans.com

## **Editions & Toolboxes**

**VirtualLab Fusion Platform**

## **Our License Model**

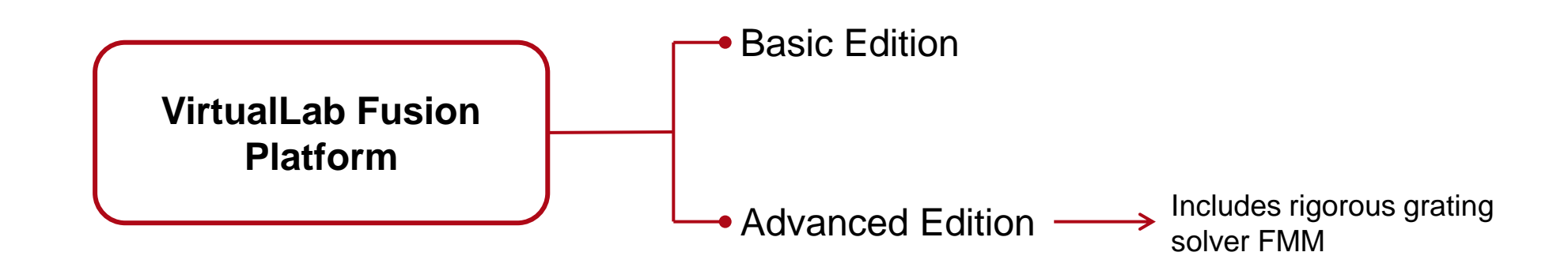

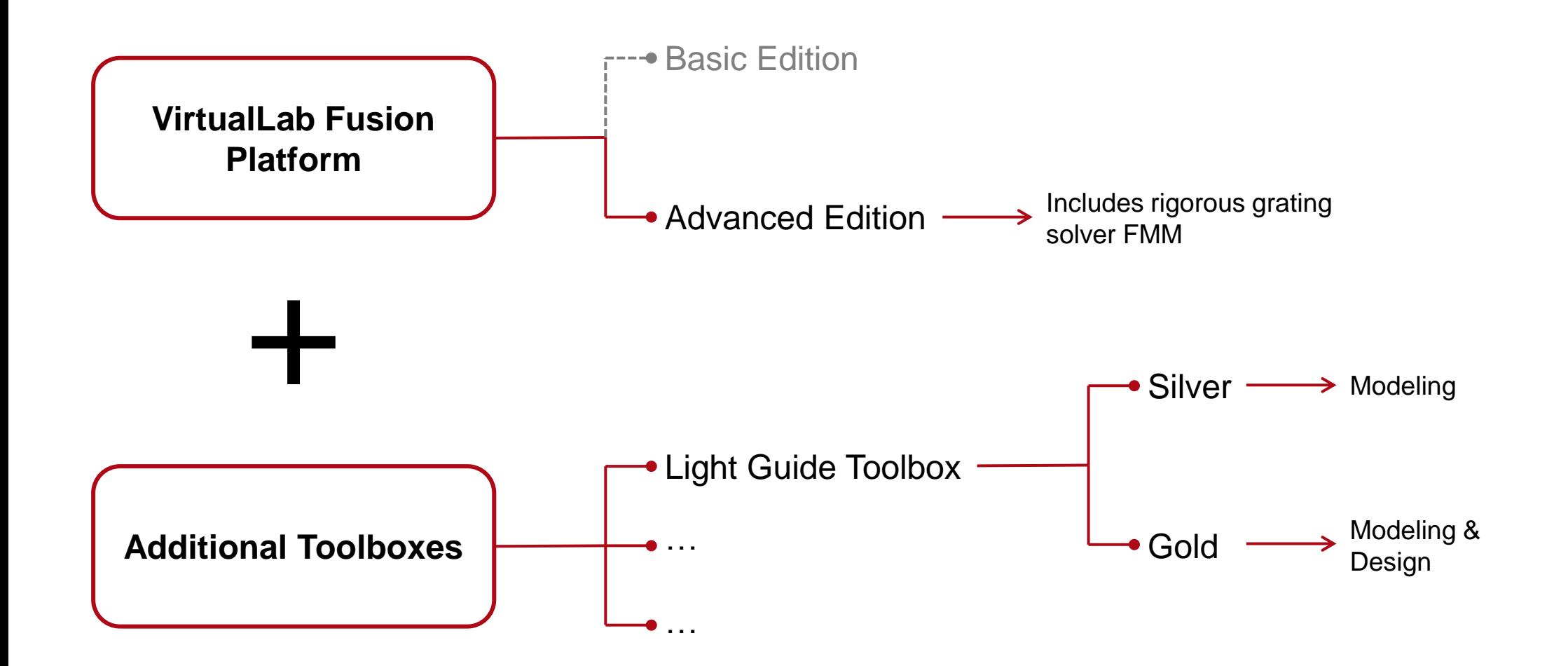

**Basic Functionality**

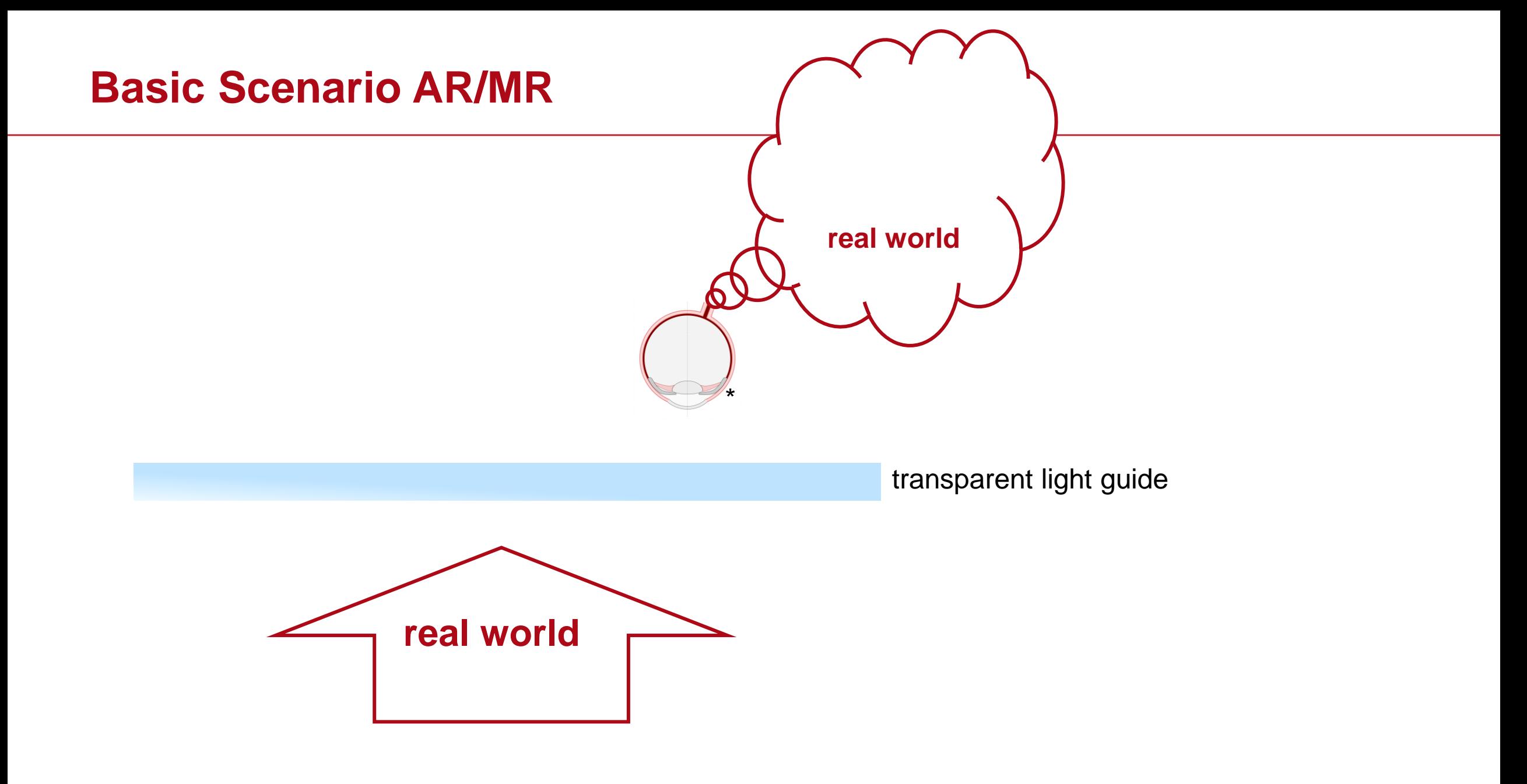

\* https://www.grund-wissen.de/physik/\_images/auge.png

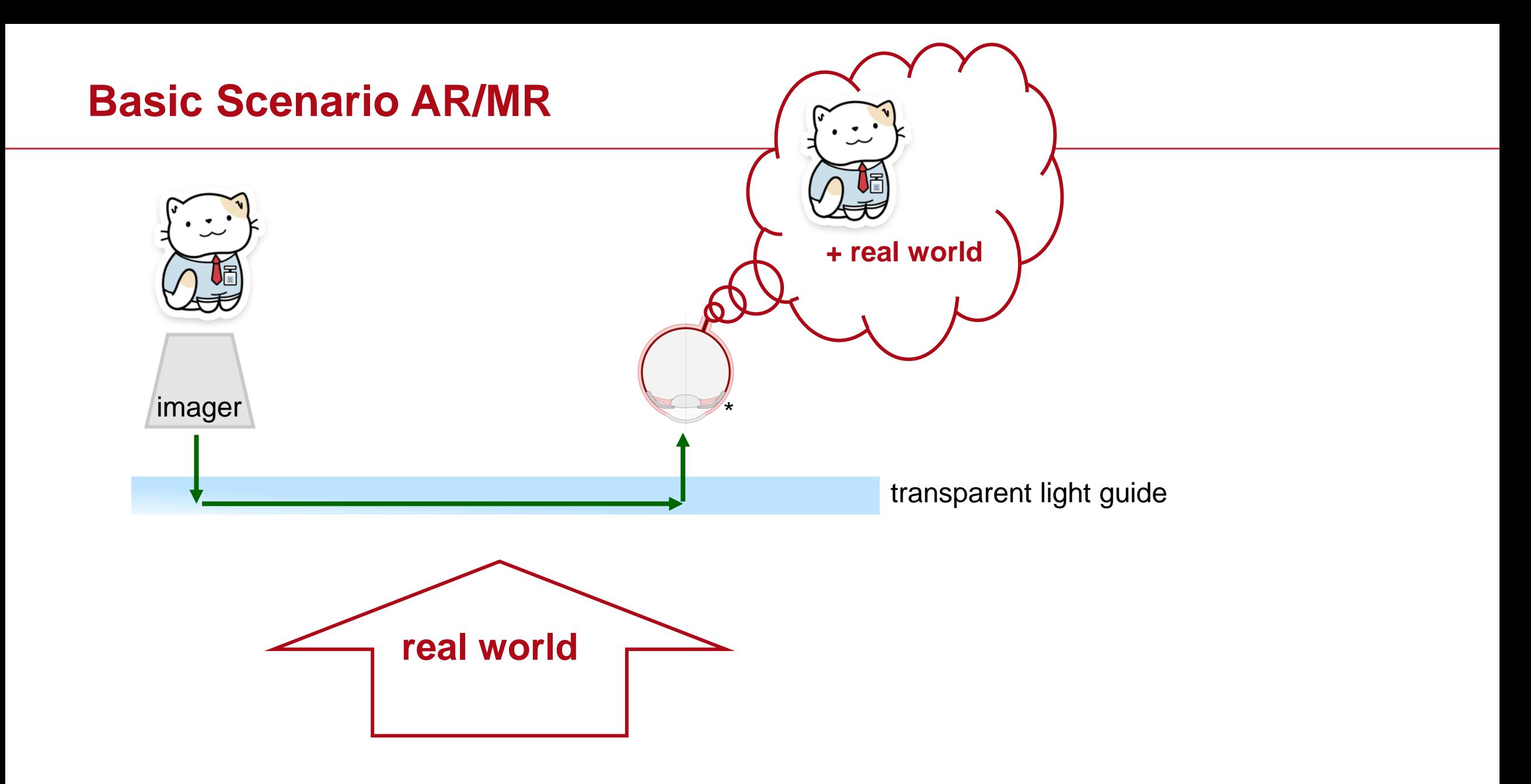

\* https://www.grund-wissen.de/physik/\_images/auge.png

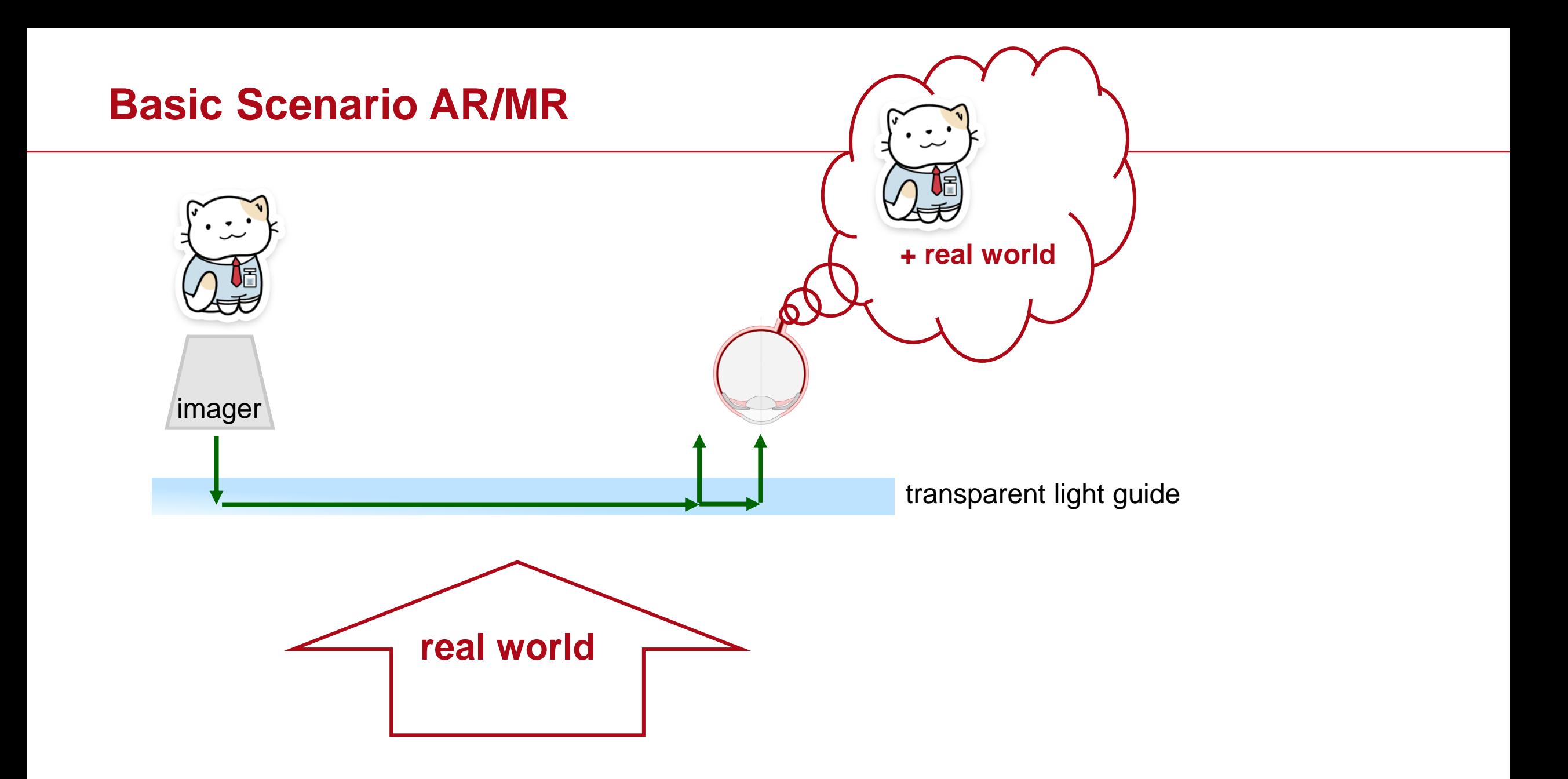

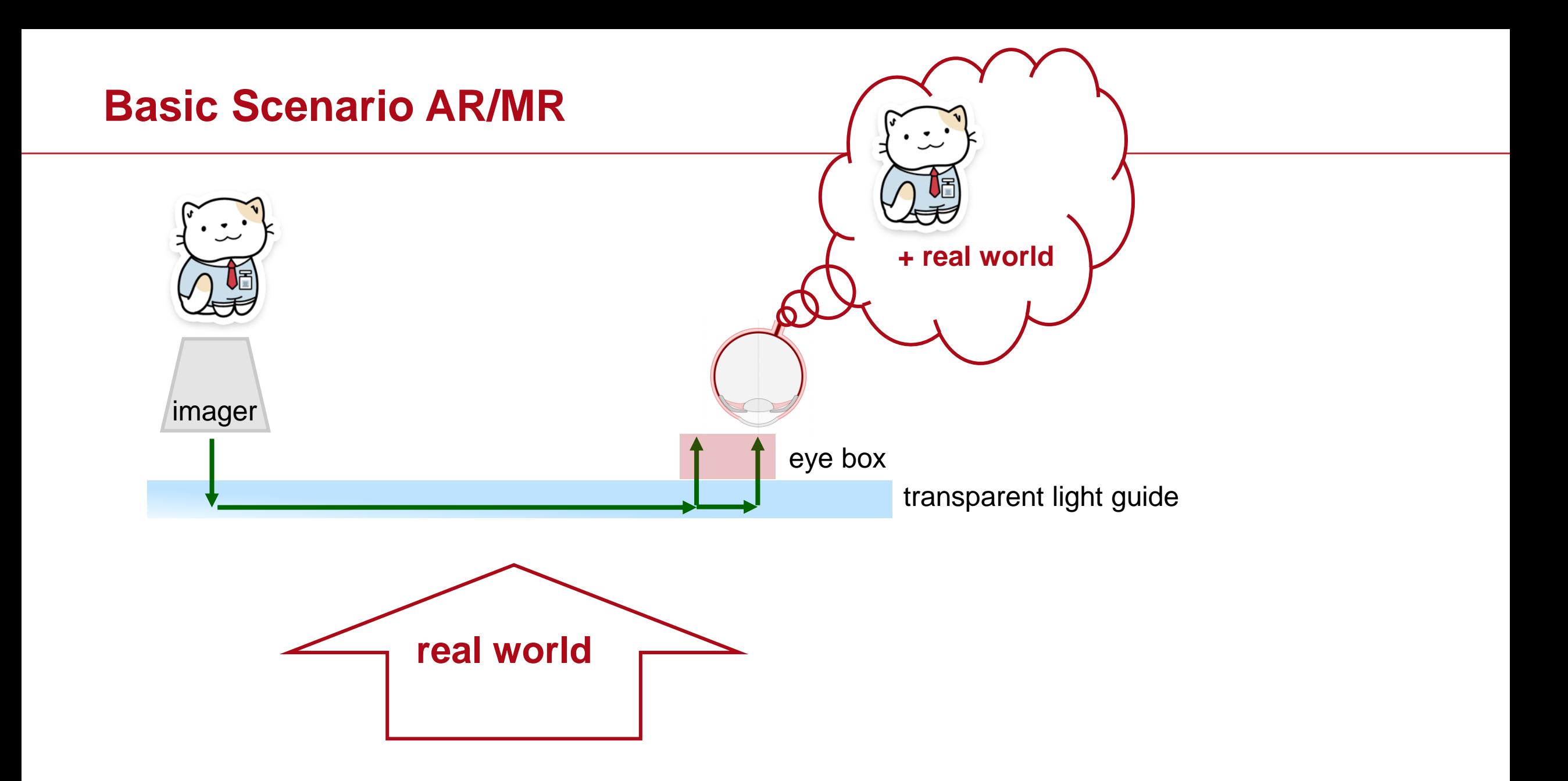

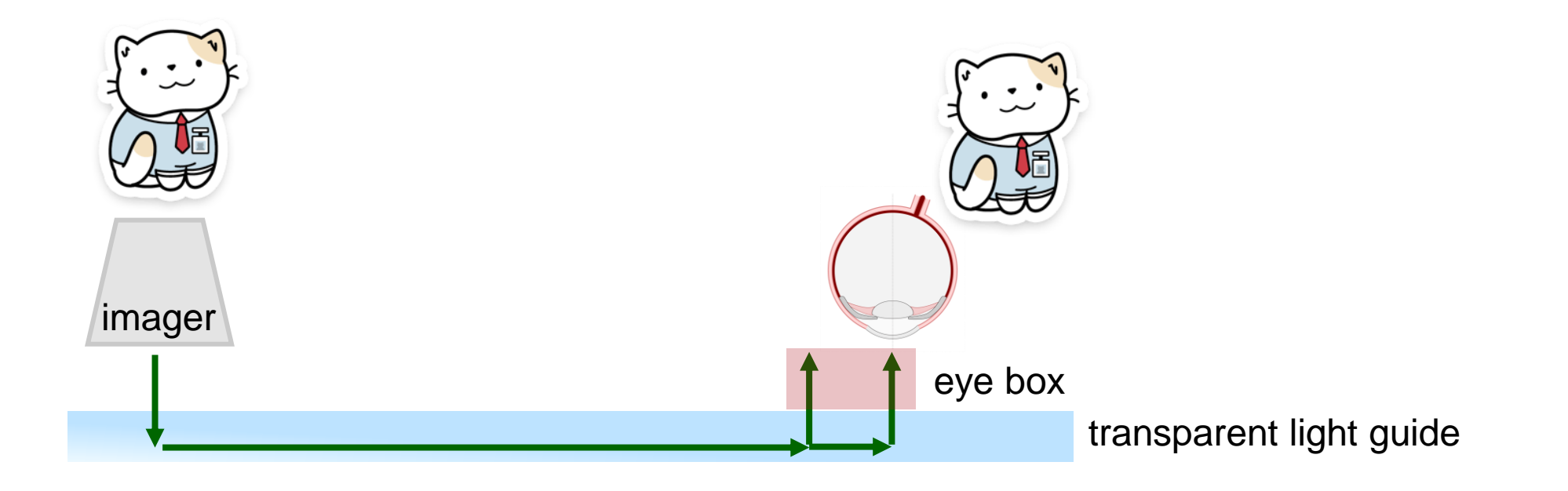

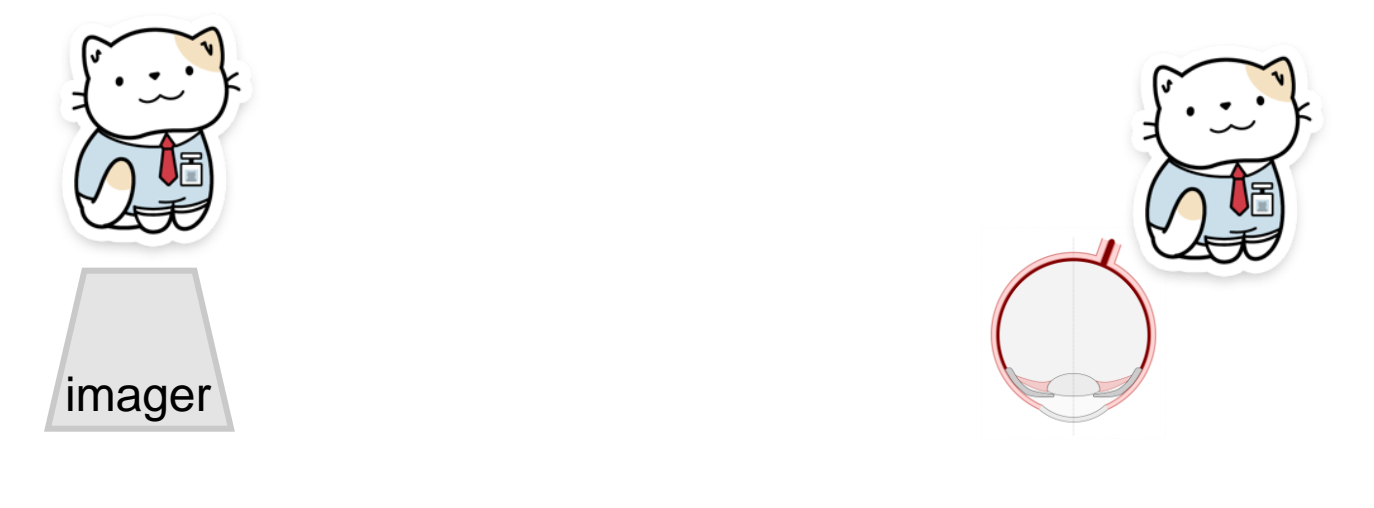

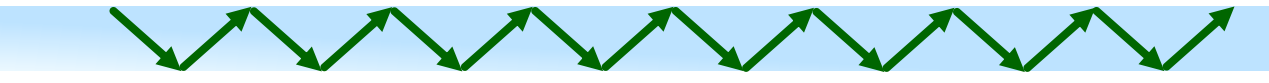

zig-zag by total internal reflection (TIR)

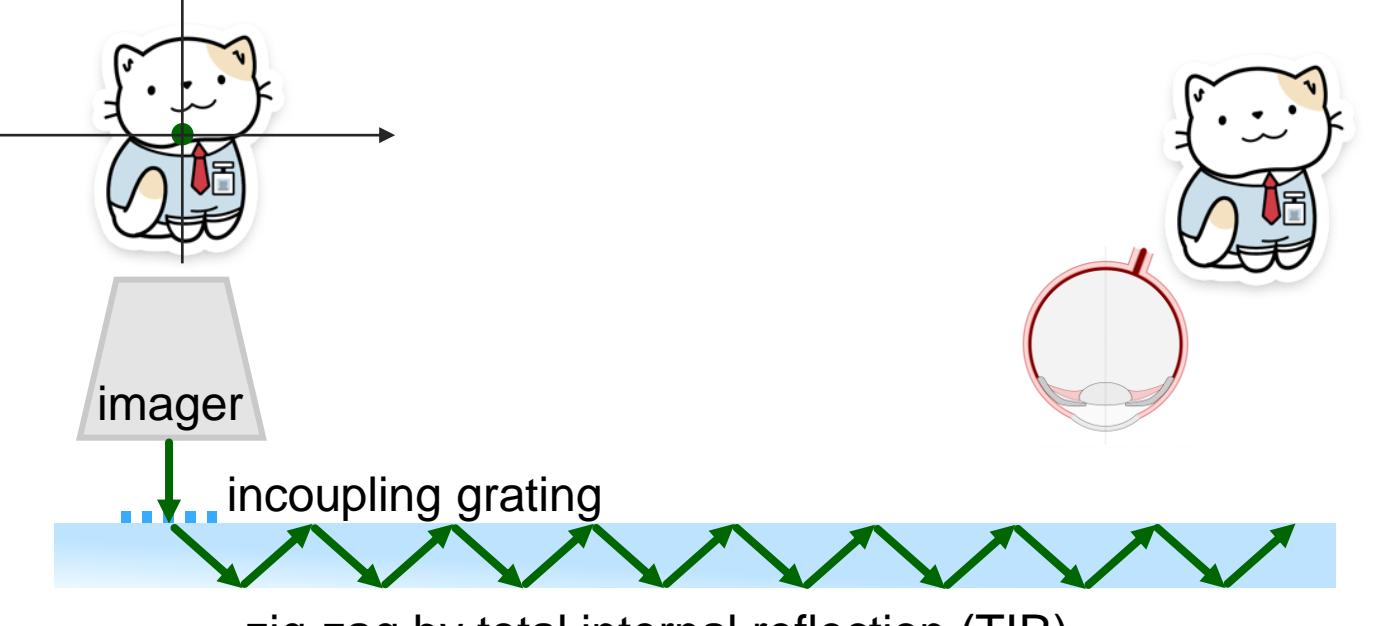

zig-zag by total internal reflection (TIR)

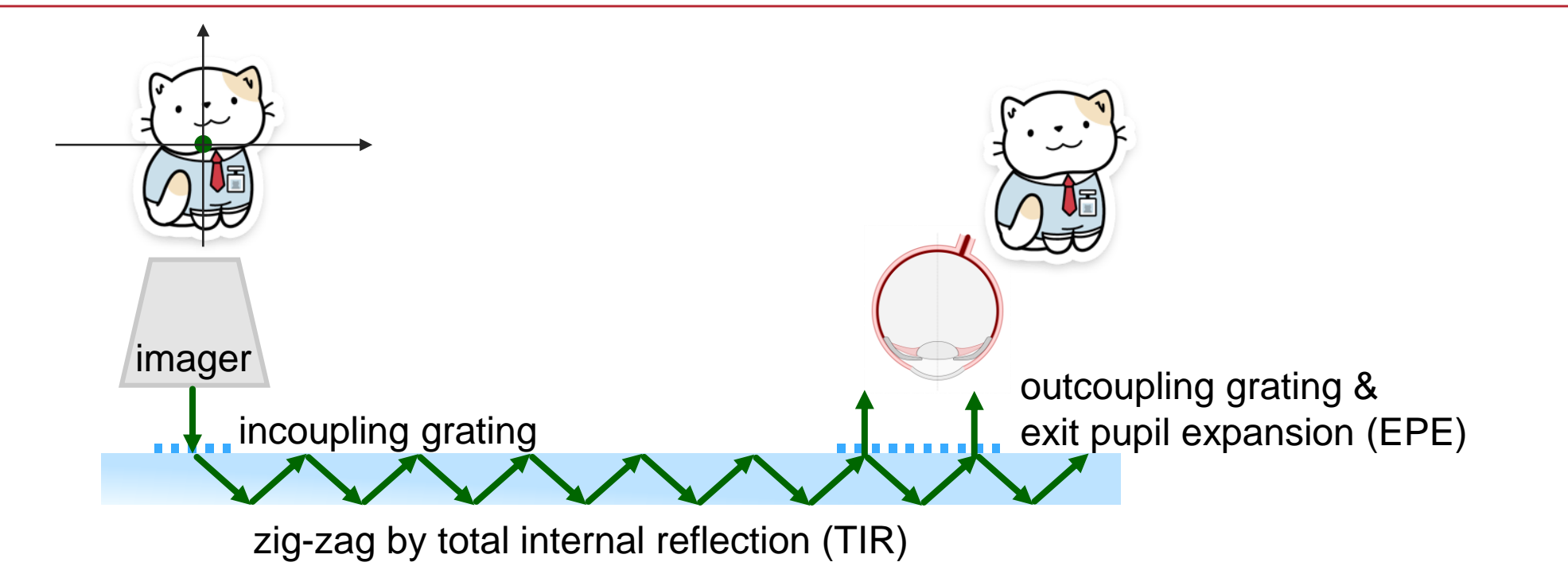

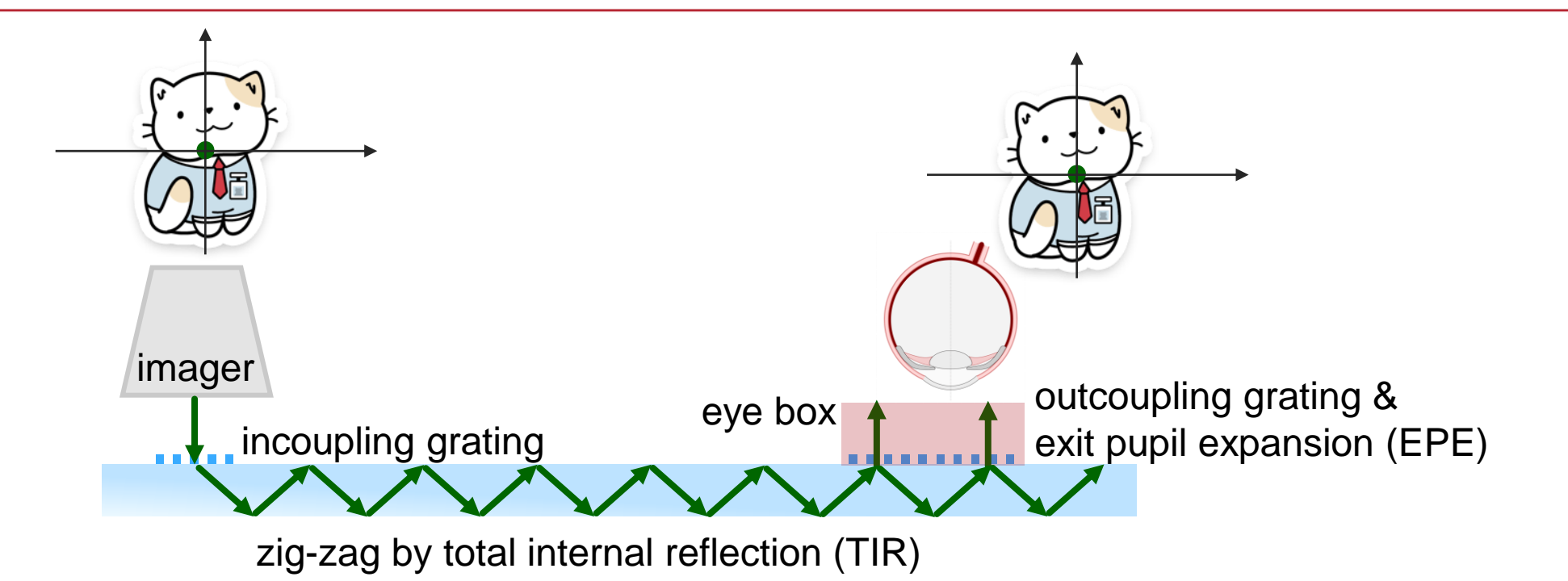

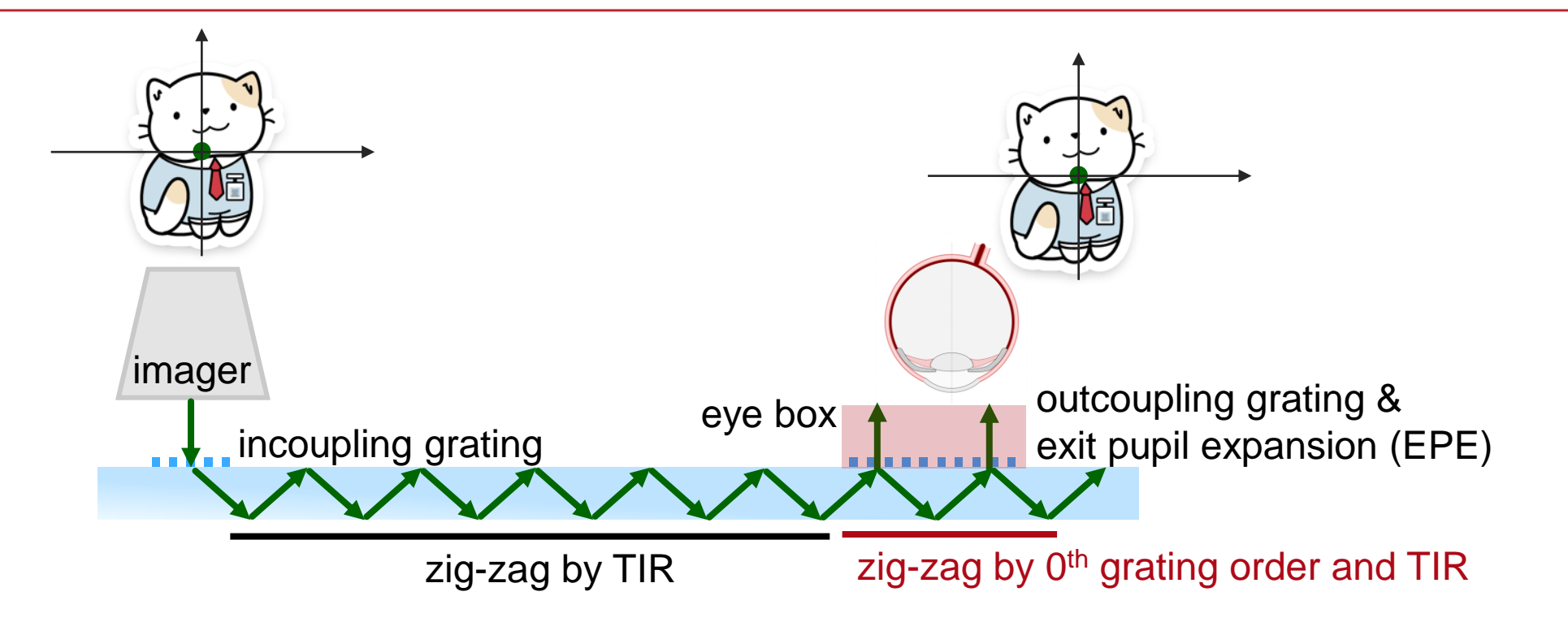

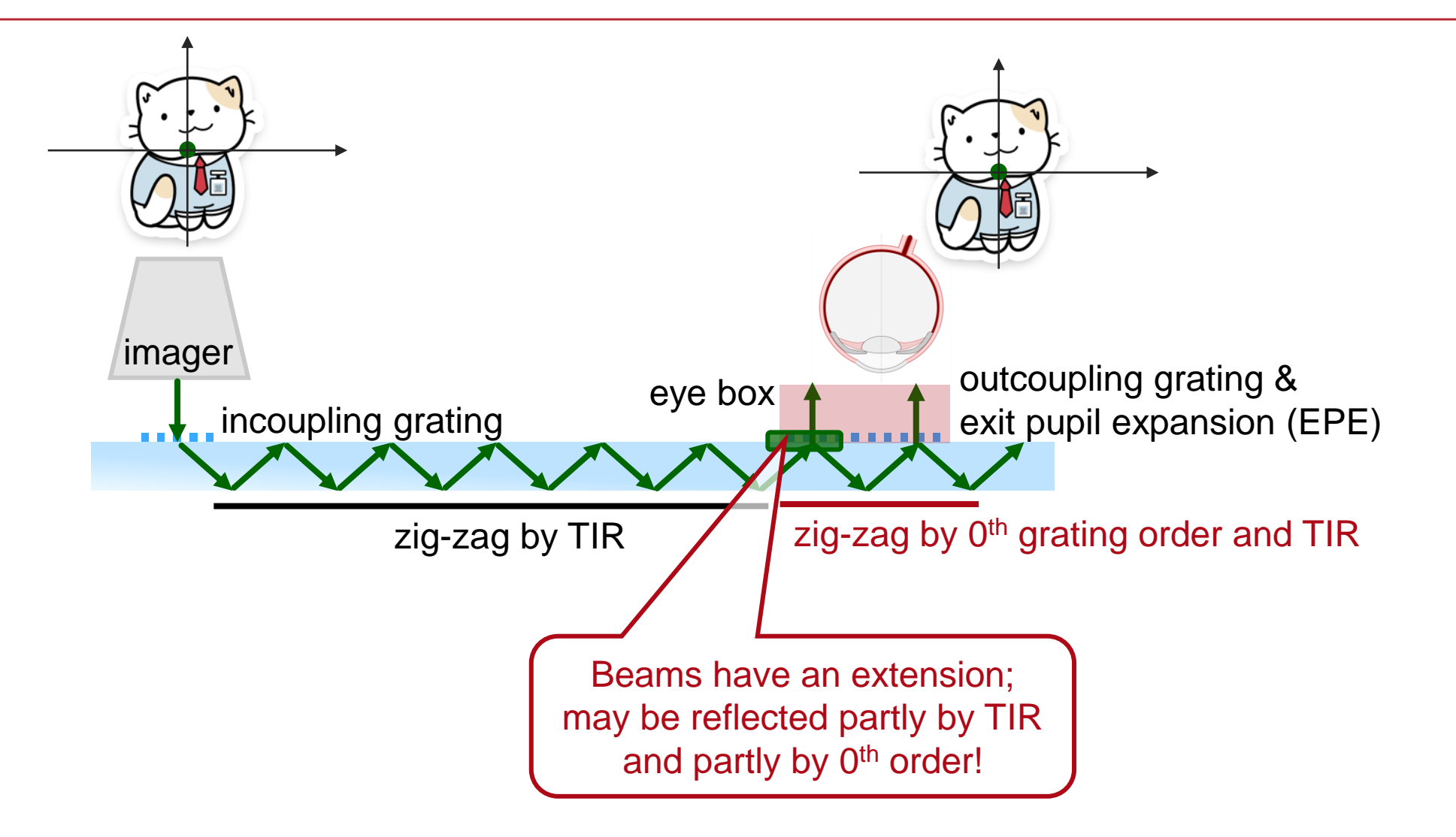

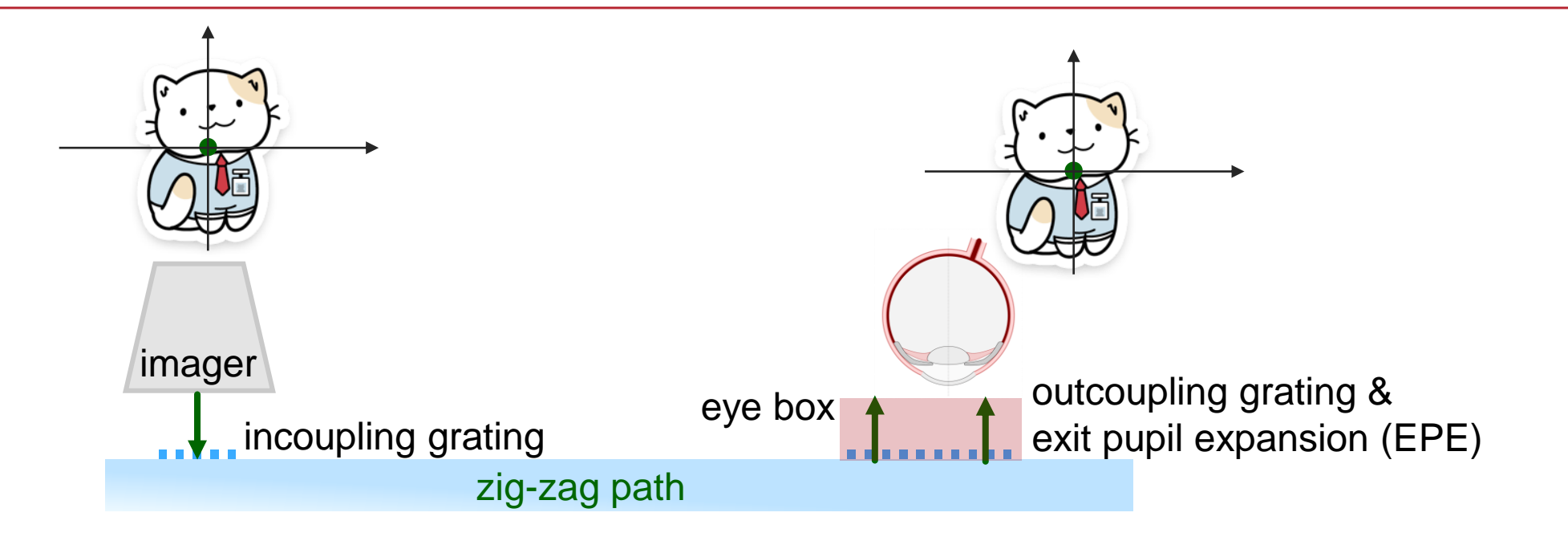

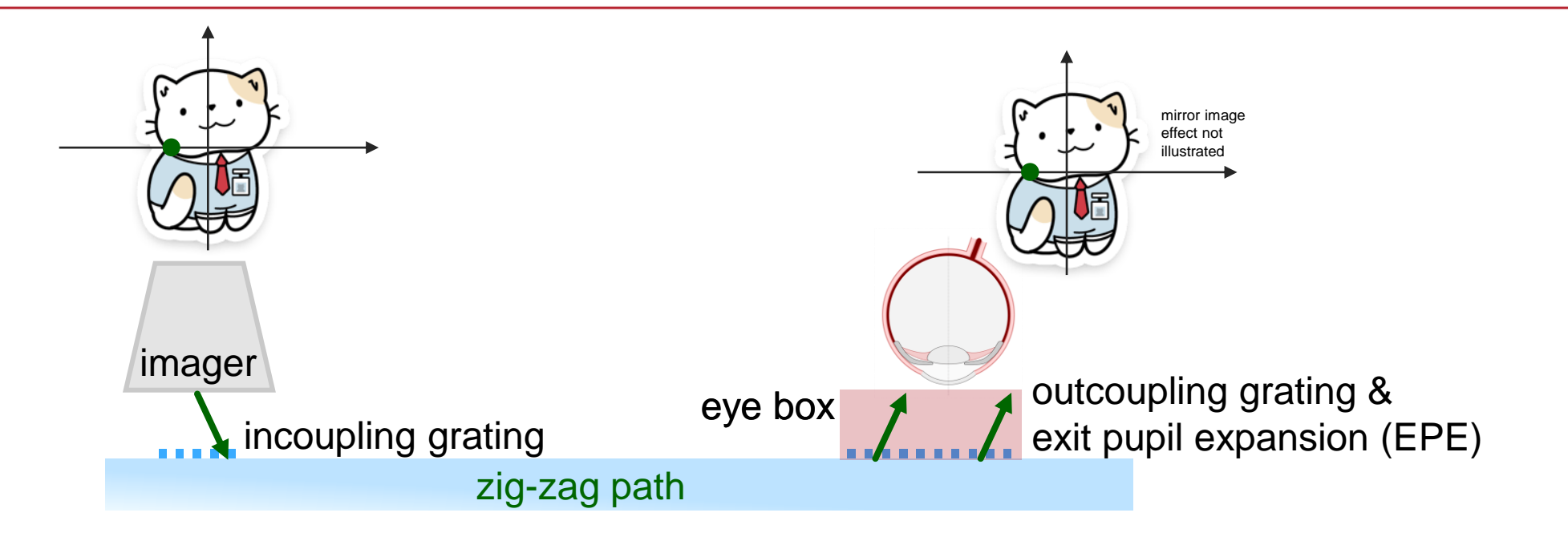

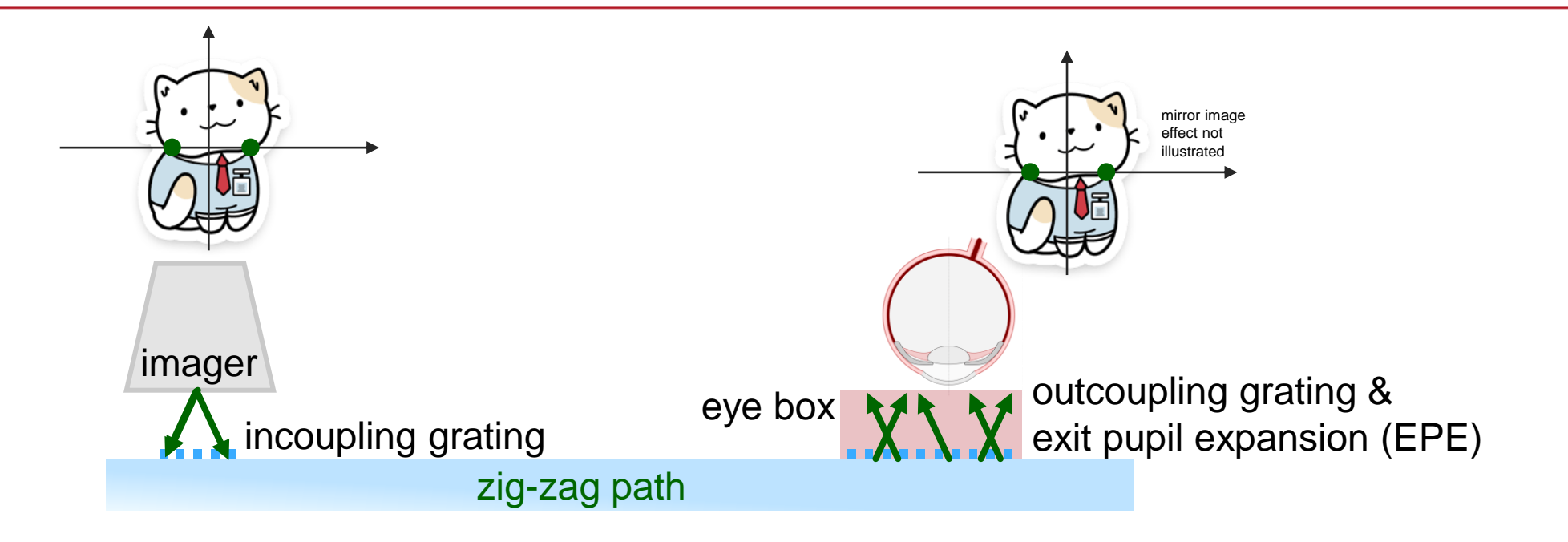

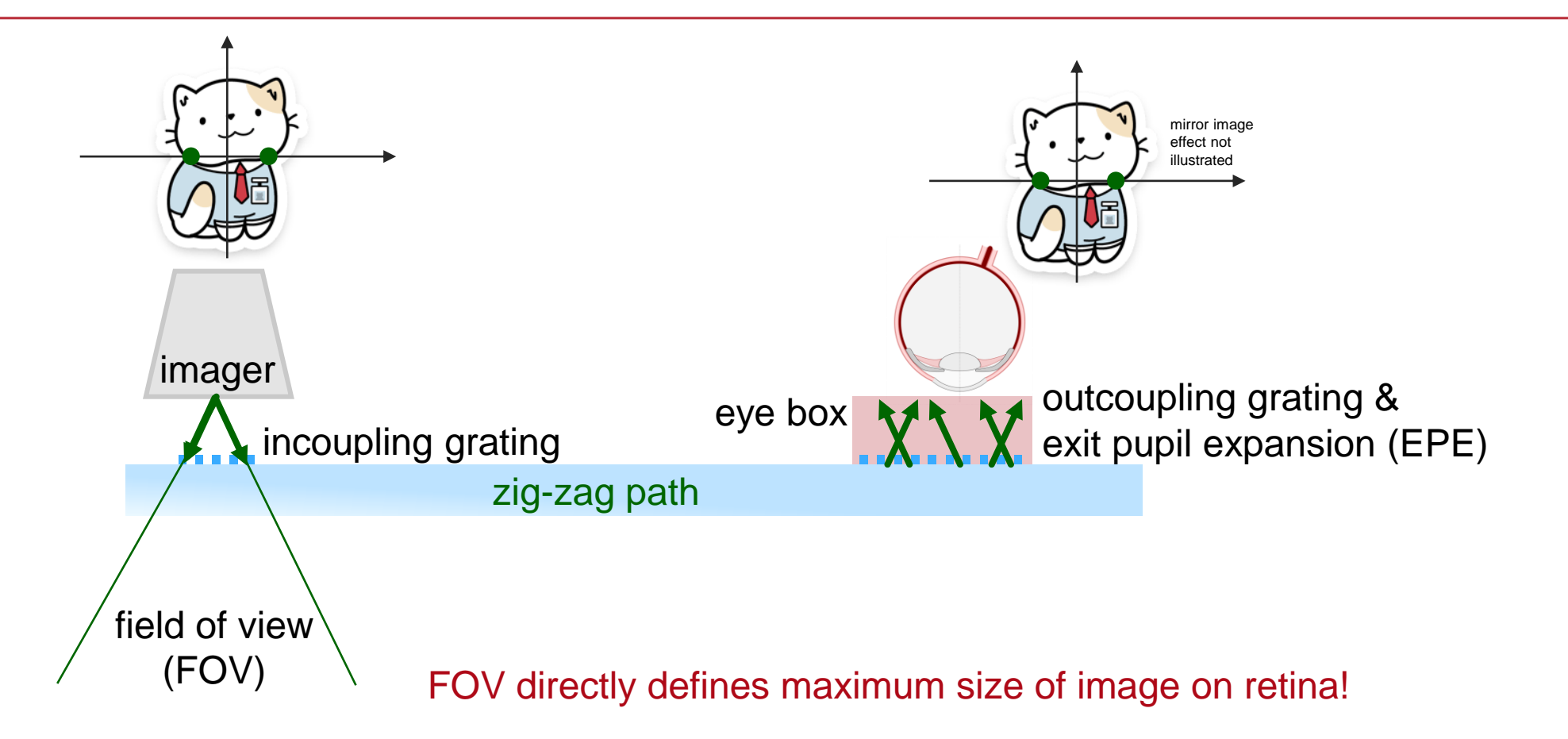

# **K-Layout Visualization**

# **Illustration HoloLens 1 –Type Layout**

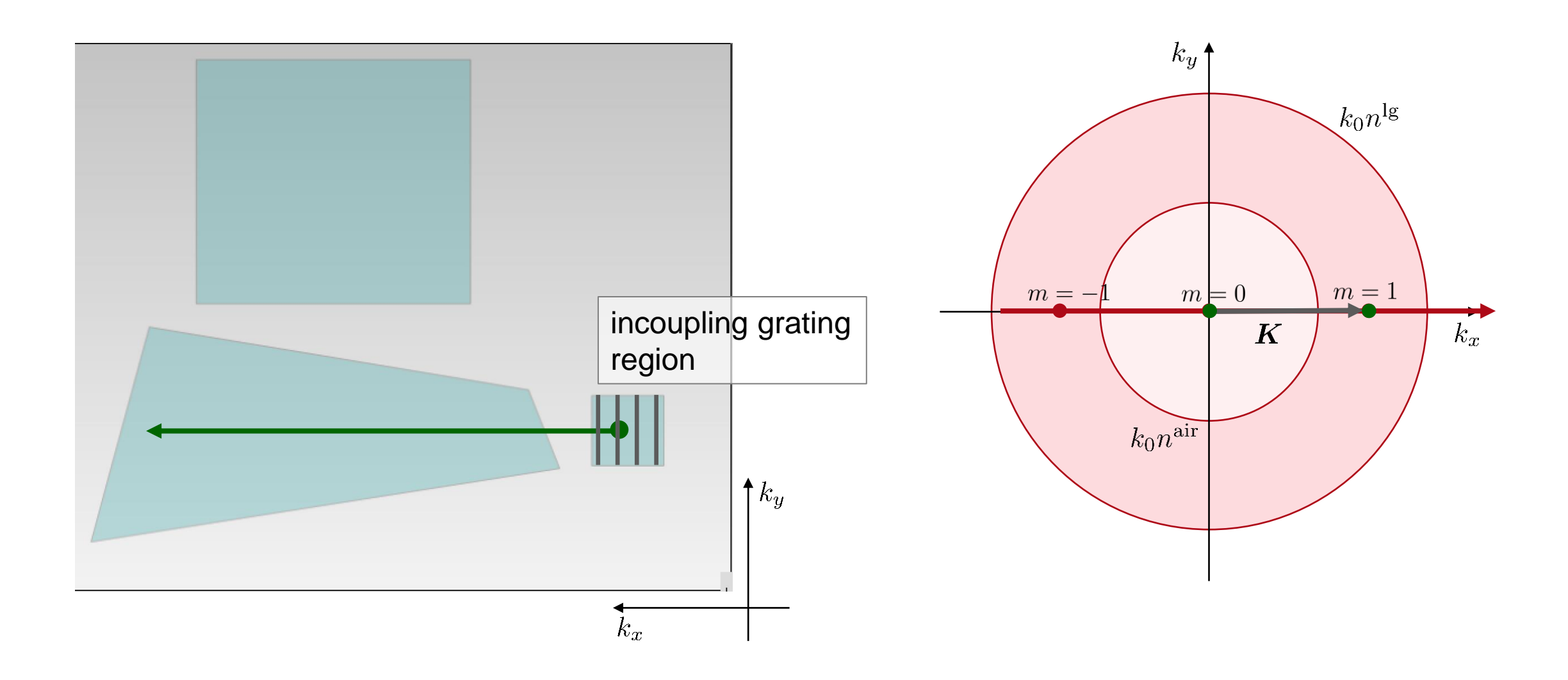

## **Illustration HoloLens 1 –Type Layout**

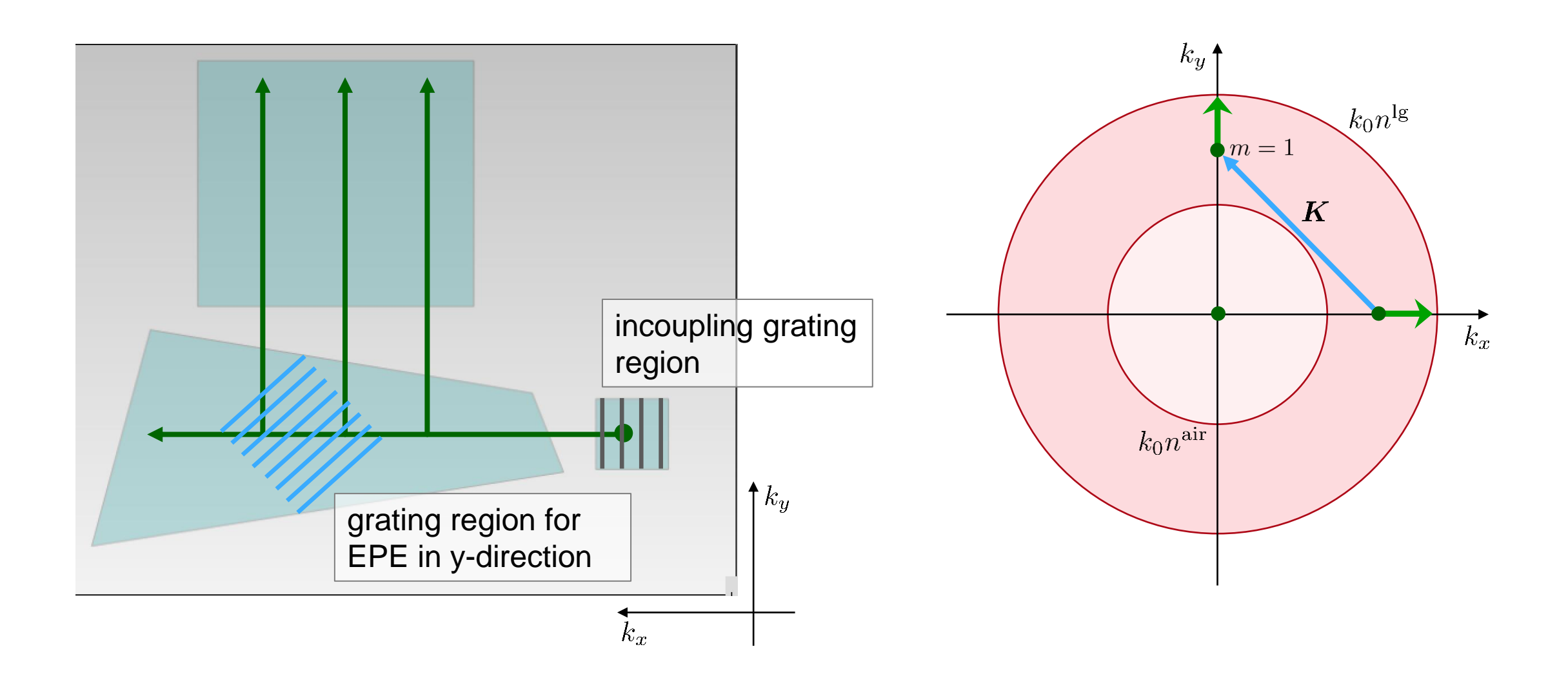

# **Illustration HoloLens 1 –Type Layout**

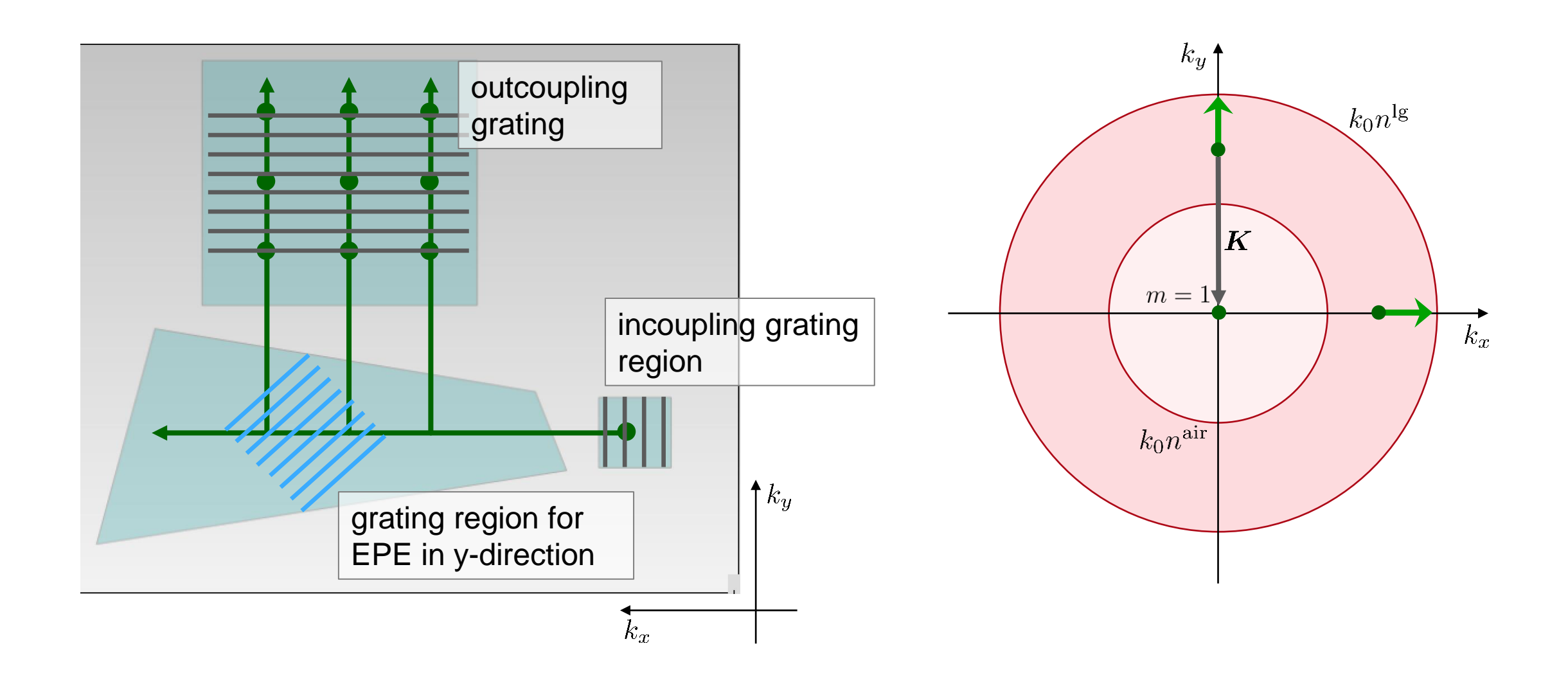

## **Polarization**

## **Electric Field Amplitude: Input and Inside View**

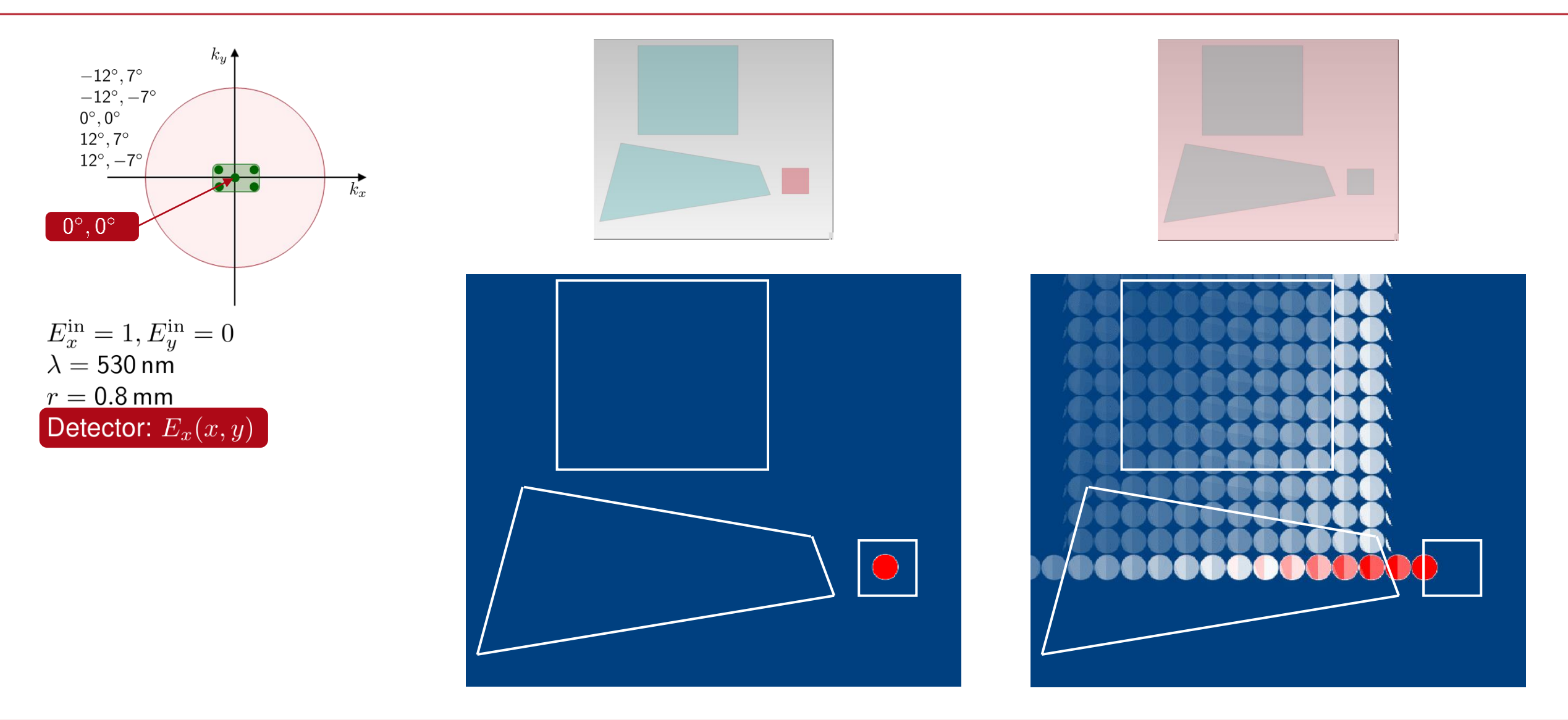

# **Electric Field Amplitude: Input and Inside View**

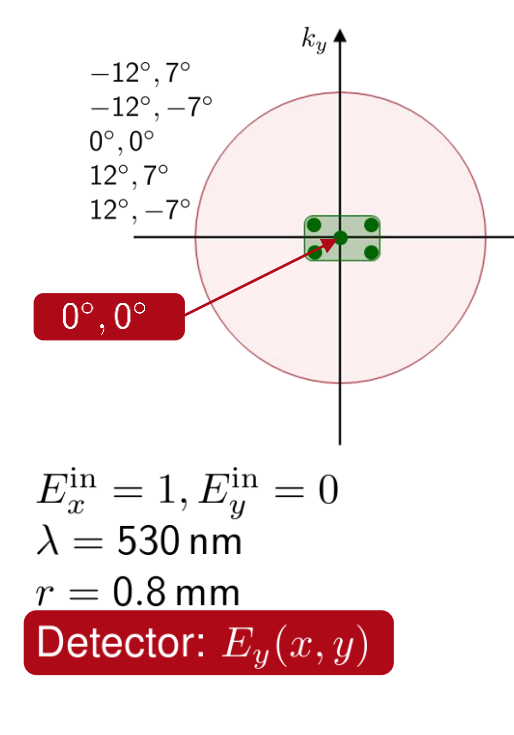

 $k_x$ 

We obtain crosstalk from  $E_x$  to  $E_y$ ! That significantly changes the state of polarization on the zig-zag path through the light guide.

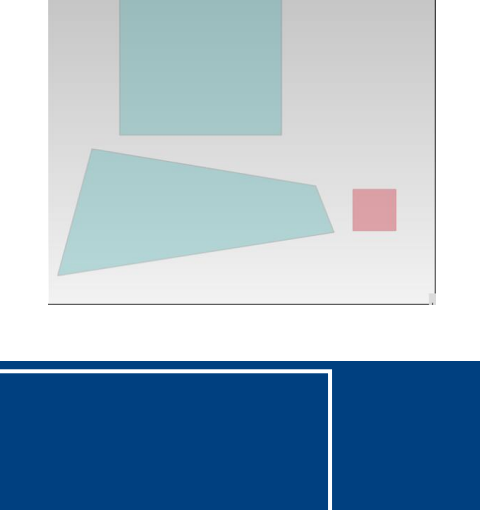

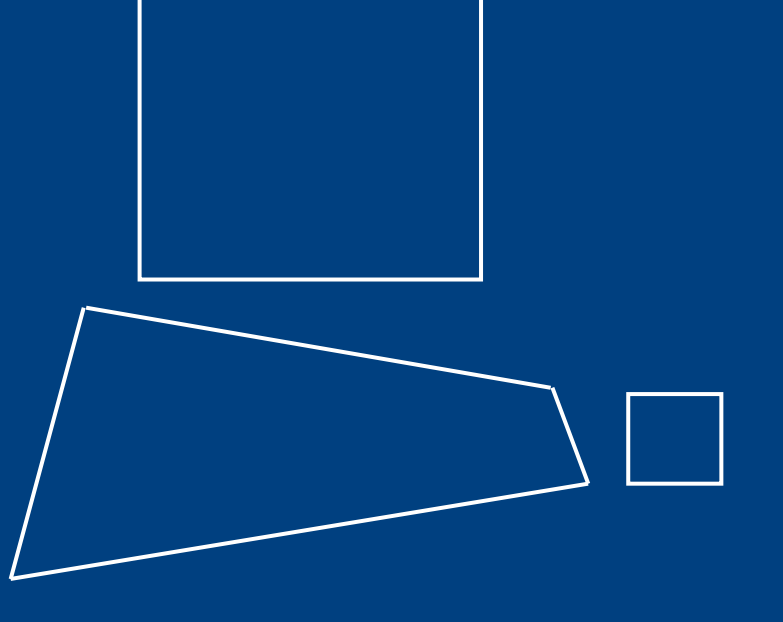

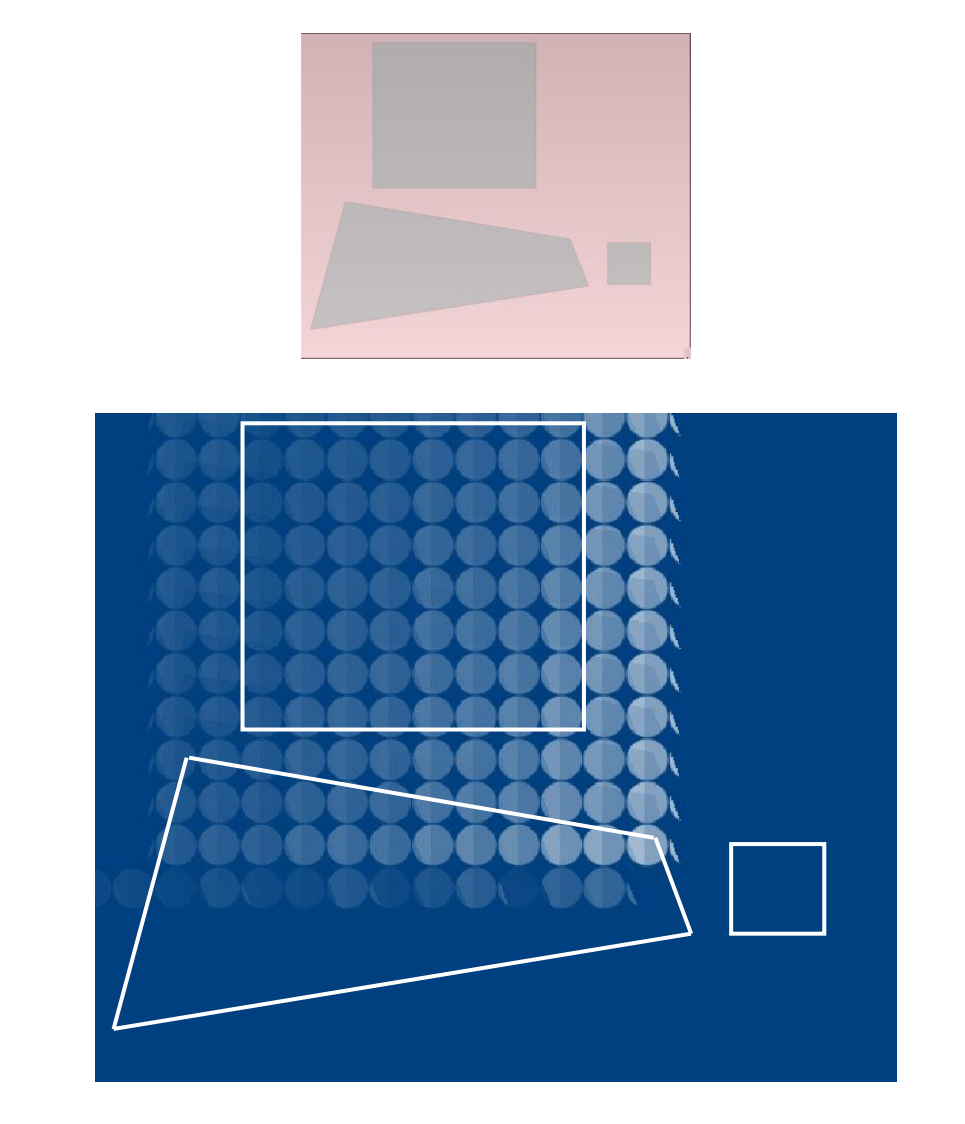

**Temporal Coherence**

## **Intensity Detector: Output View – Frequency Model**

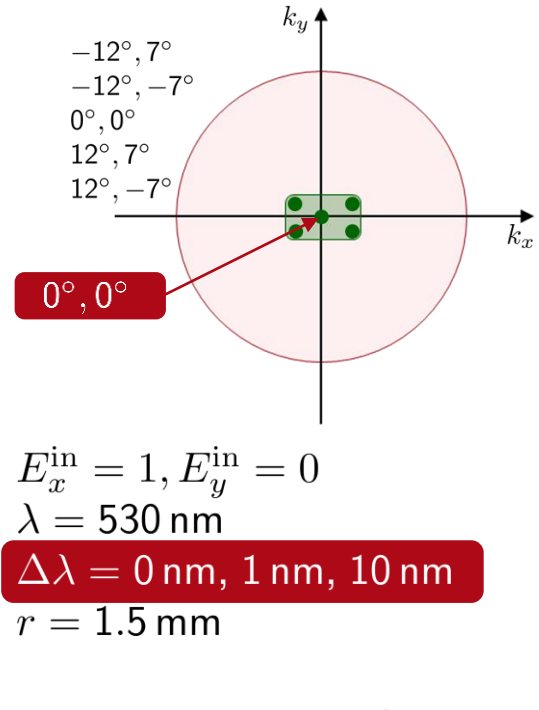

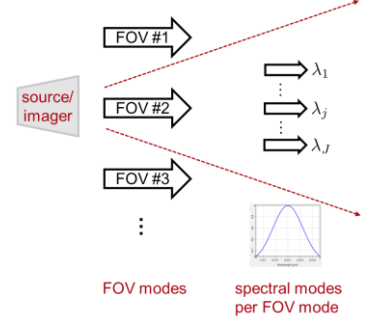

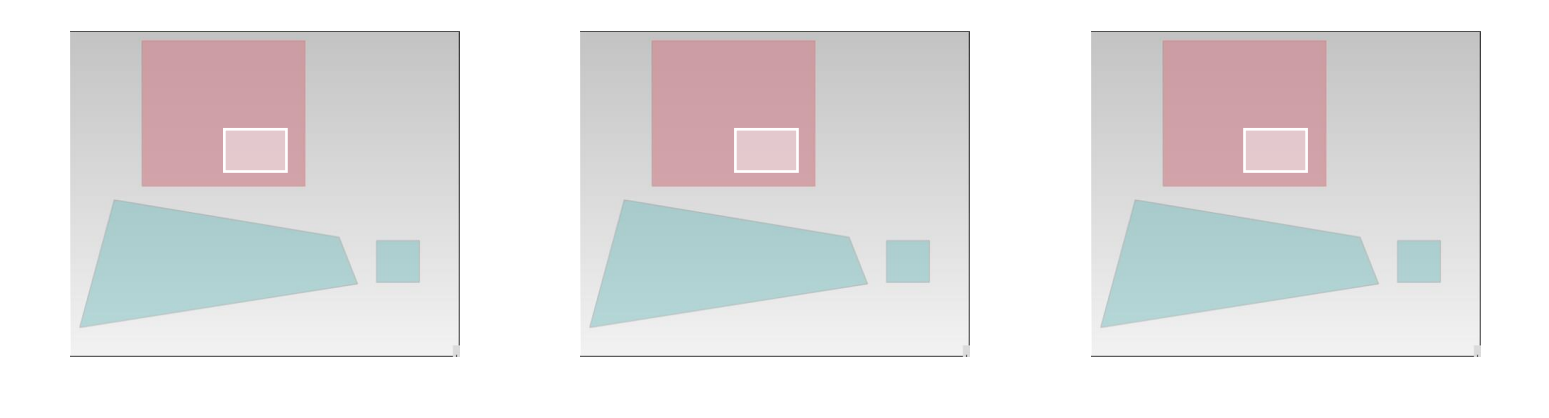

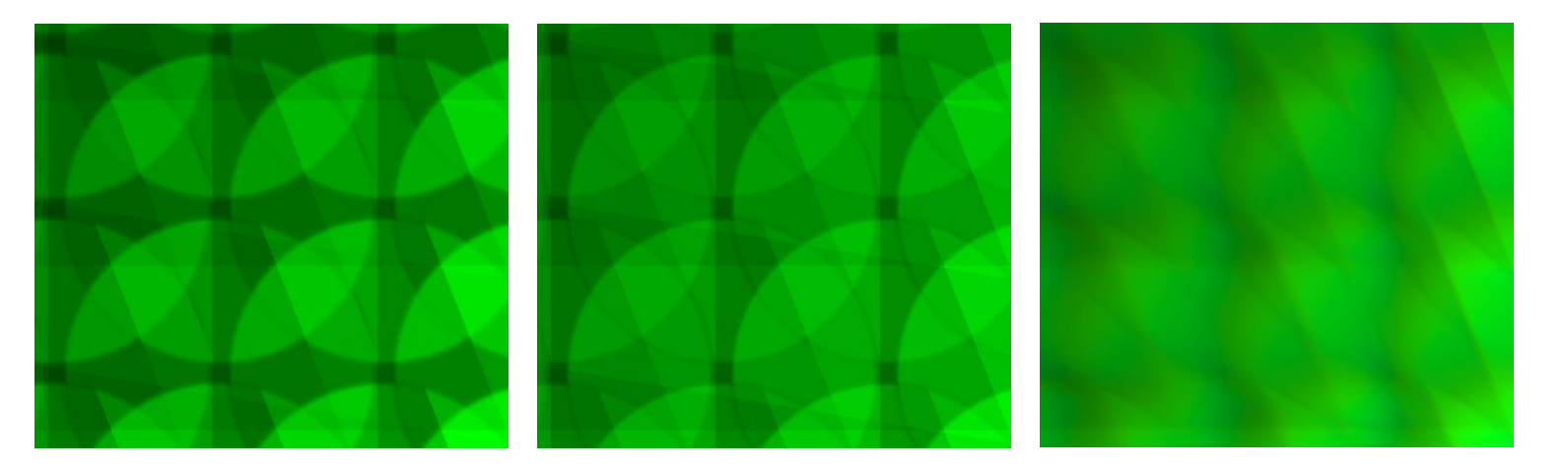

## **Intensity Detector: Output View – Temporal Model**

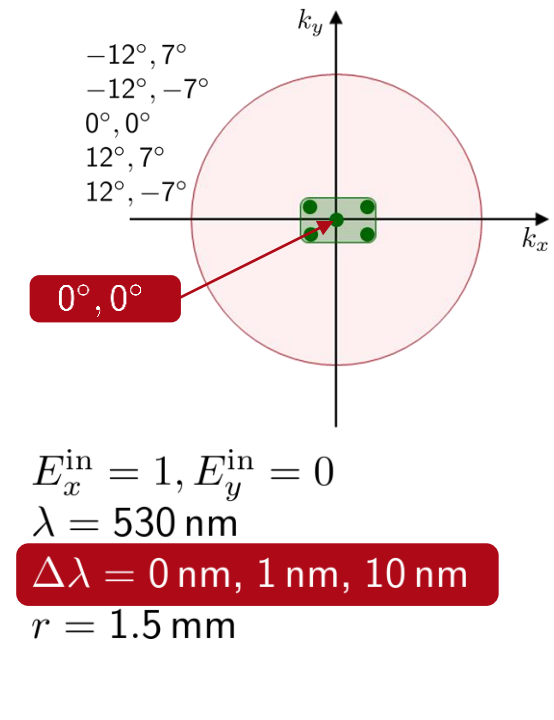

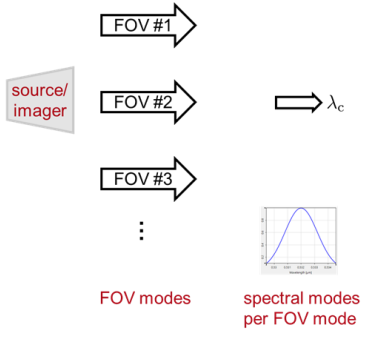

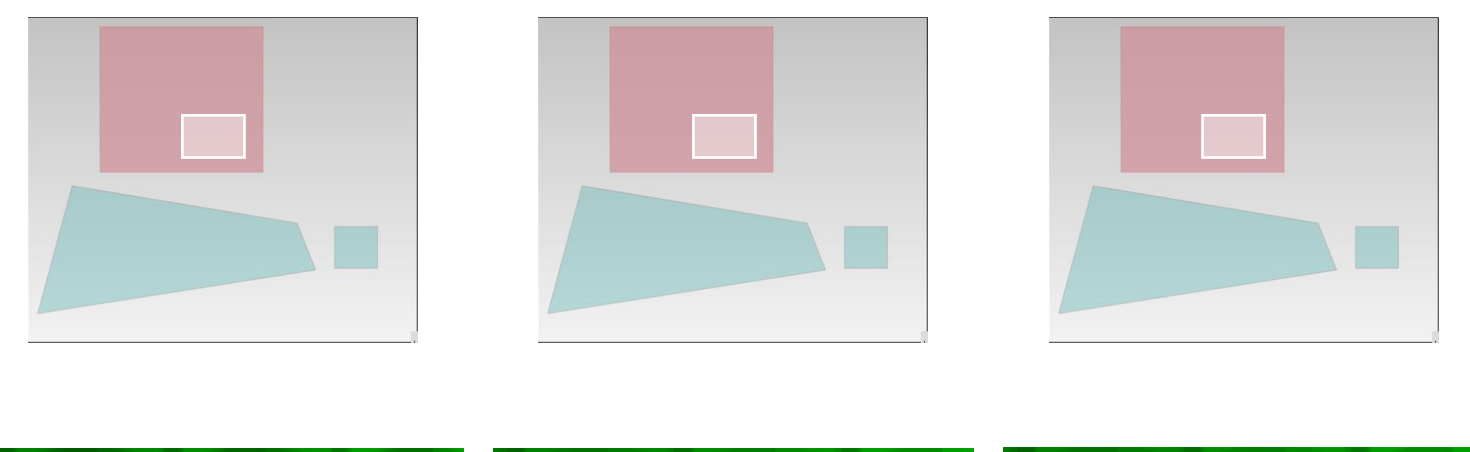

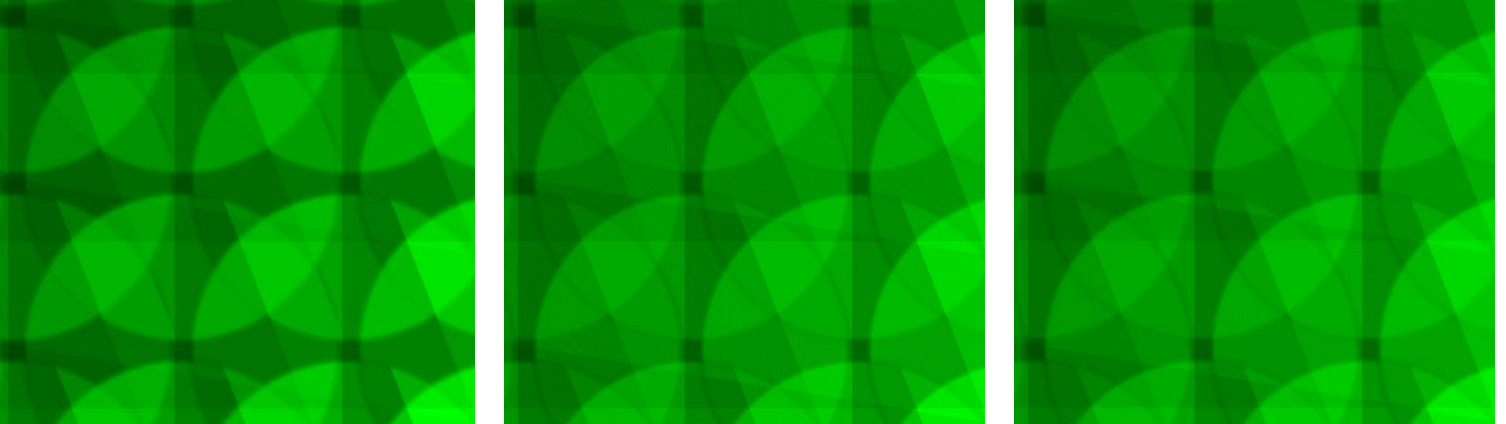

## **Intensity Detector: Output View - Comparison**

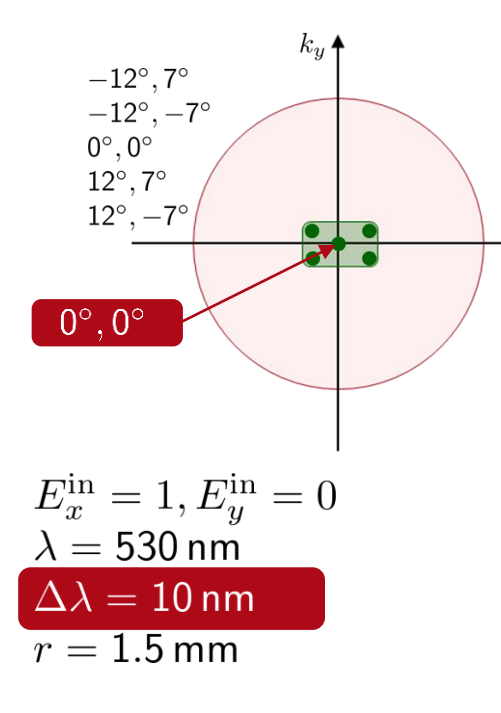

 $k_x$ 

Temporal model does not include angular dispersion and the resulting shifts of spectral modes.

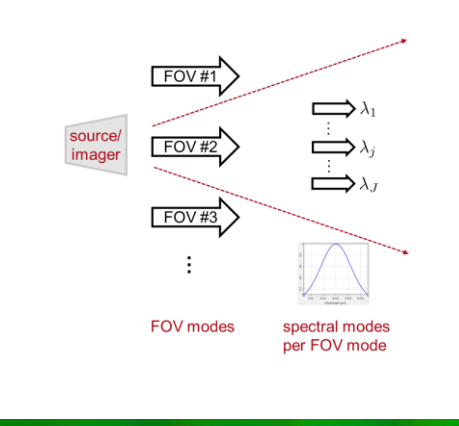

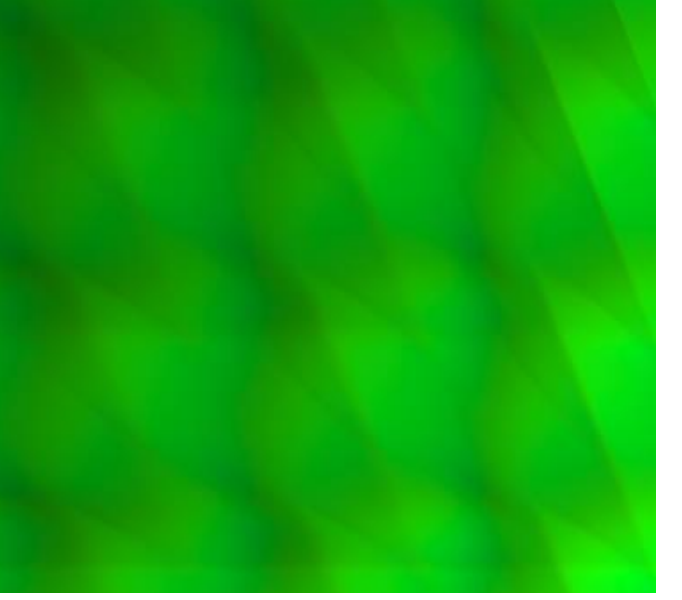

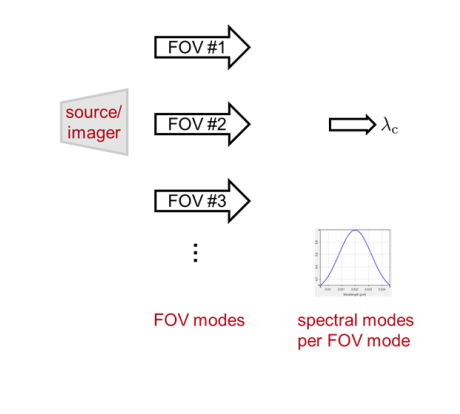

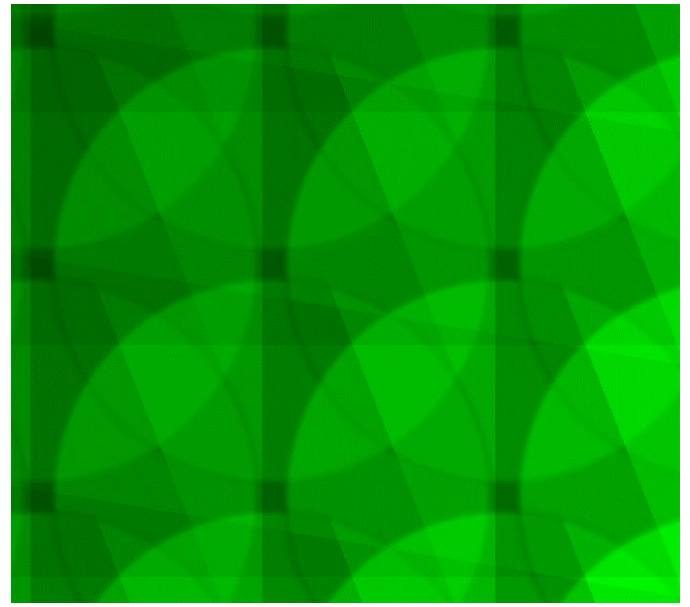

## **Diffraction**

## **Intensity Detector: Output View – Comparison**

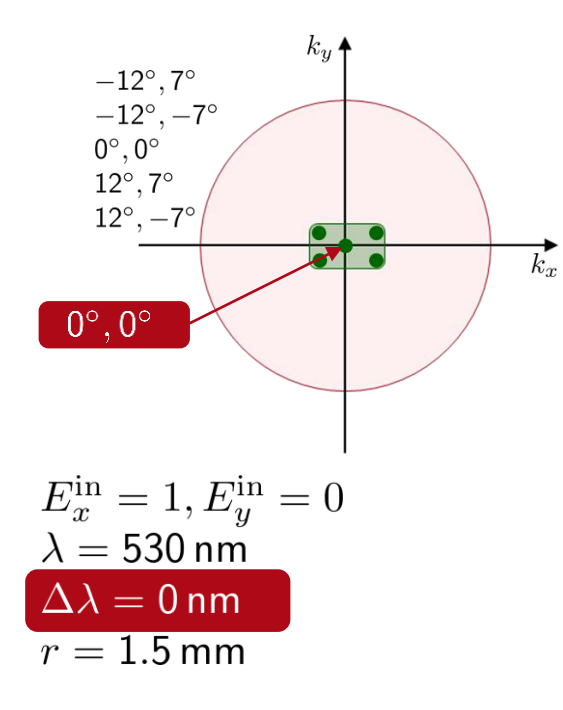

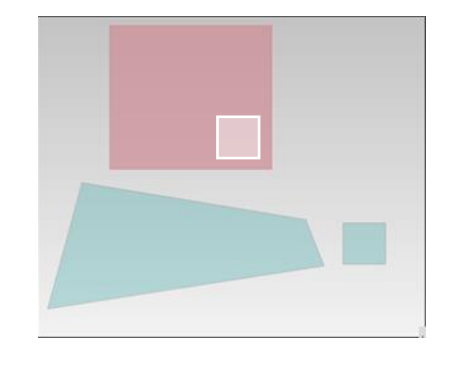

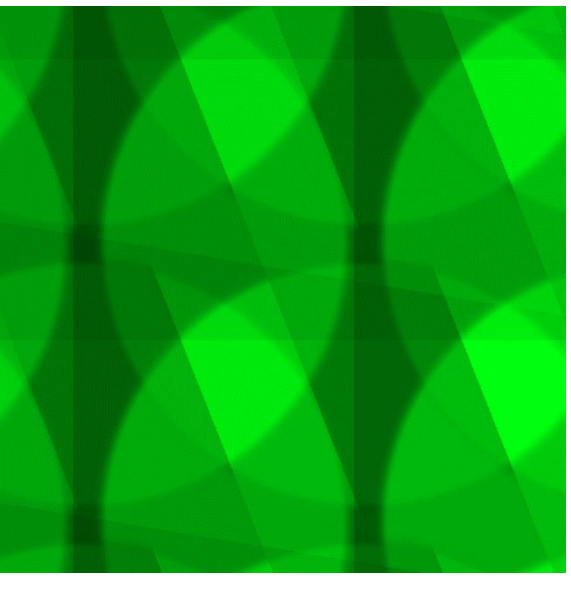

w/o diffraction w/ diffraction

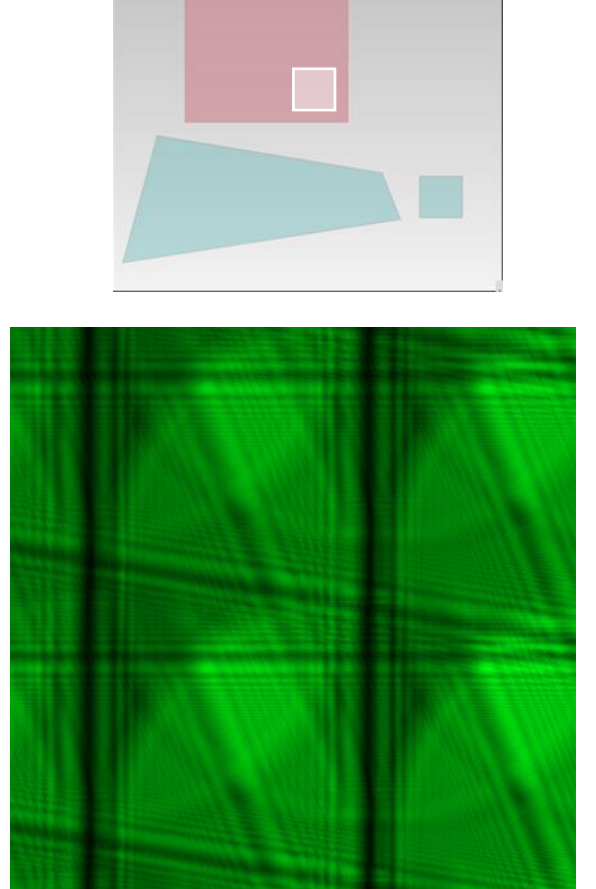

## **Check out our Previous Webinar on this Topic!**

<mark>△</mark>

### PRODUCTS & SERVICES APPLICATIONS COMPANY **RESOURCES**

## $\alpha$

Webinar in Cooperation With Photonics Media

## Lightguides for Mixed Reality Glasses: Design Techniques and Challenges

**To the [webinar](https://www.lighttrans.com/products-services/learning/webinars/webinars-entries/lightguides-for-mixed-reality-glasses-design-techniques-and-challenges.html)**

The use of lightguides with diffraction gratings has become of great interest in the development of augmented reality and mixed reality glasses. The propagation of light through such lightguides requires simulation techniques beyond ray tracing. It must be possible to include physicaloptics effects in a controllable manner to meet the needs in modeling and design. This webinar will introduce you to a suitable physical-optics modeling technology and demonstrate it in the software VirtualLab Fusion.

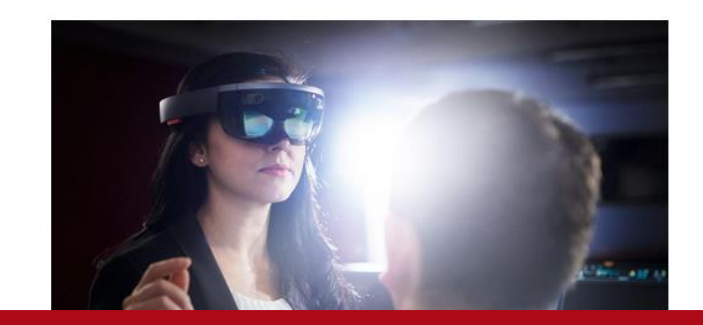

## For a more in-depth discussion of the technological background and more cool results, check out our previous webinar on the topic of light guide devices for AR & MR applications!

Scientists, engineers, and others whose work involves AR/MR technologies who are looking to improve their knowledge of lightguide design. Whether you are designing or developing AR/MR glasses, this webinar will provide insight into gaps in current design trends and how to